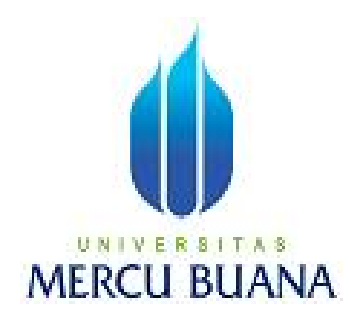

# **PENGEMBANGAN APLIKASI PENYARINGAN DATA TRAFFIC PADA PACKET CAPTURE**

DENNY SATRIYATNO 41506010047

**PROGRAM STUDI TEKNIK INFORMATIKA FAKULTAS ILMU KOMPUTER UNIVERSITAS MERCU BUANA JAKARTA 2011**

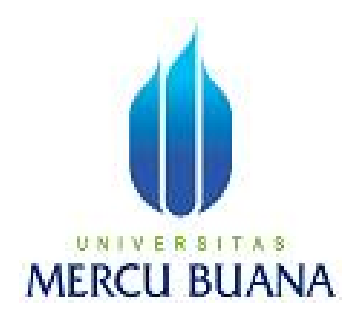

## **PENGEMBANGAN APLIKASI PENYARINGAN DATA TRAFFIC PADA PACKET CAPTURE**

*Laporan Tugas Akhir*

Diajukan Untuk Melengkapi Salah Satu Syarat Memperoleh Gelar Sarjana Komputer

Oleh:

DENNY SATRIYANO 41506010047

**PROGRAM STUDI TEKNIK INFORMATIKA FAKULTAS ILMU KOMPUTER UNIVERSITAS MERCU BUANA JAKARTA 2011**

### **LEMBAR PERNYATAAN**

Yang bertanda tangan di bawah ini:

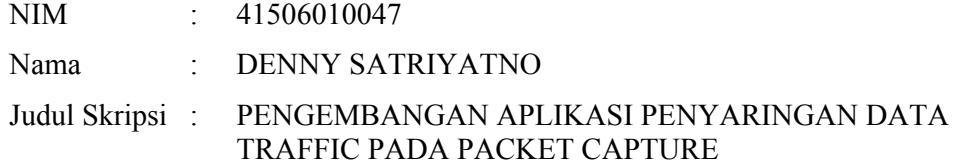

Menyatakan bahwa skripsi tersebut di atas adalah hasil karya saya sendiri dan bukan plagiat. Apabila ternyata ditemukan di dalam laporan skripsi saya terdapat unsur plagiat, maka saya siap untuk mendapatkan sanksi akademik yang terkait dengan hal tersebut.

Jakarta, 8 September2011

DENNY SATRIYATNO

### **LEMBAR PERSETUJUAN**

NIM : 41506010047 Nama : DENNY SATRIYATNO Judul Skripsi : PENGEMBANGAN APLIKASI PENYARINGAN DATA TRAFFIC PADA PACKET CAPTURE

Sekripsi ini telah diperiksa, disetujui dan diseminarkan sebagai laporan TA

JAKARTA, 8 September 2011

Rusdianto Roestam Ir, M. Sc, Ph. D Dosen Pembimbing

TRI DARYANTO, S.KOM., MTI<br>Koordinator T.A Teknik Informatika Kaprodi Teknik Informatika Koordinator T.A Teknik Informatika

## **DAFTAR ISI**

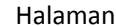

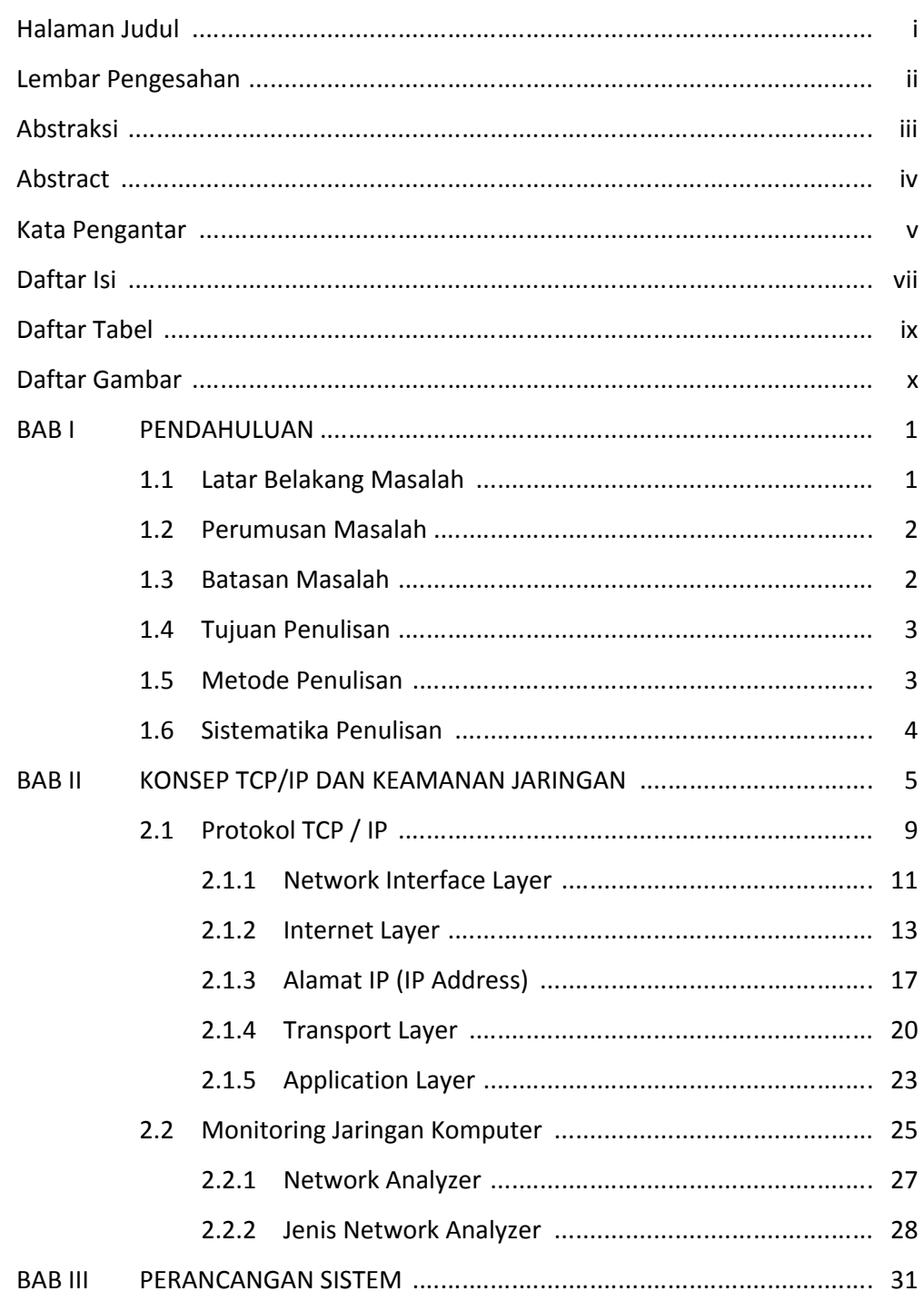

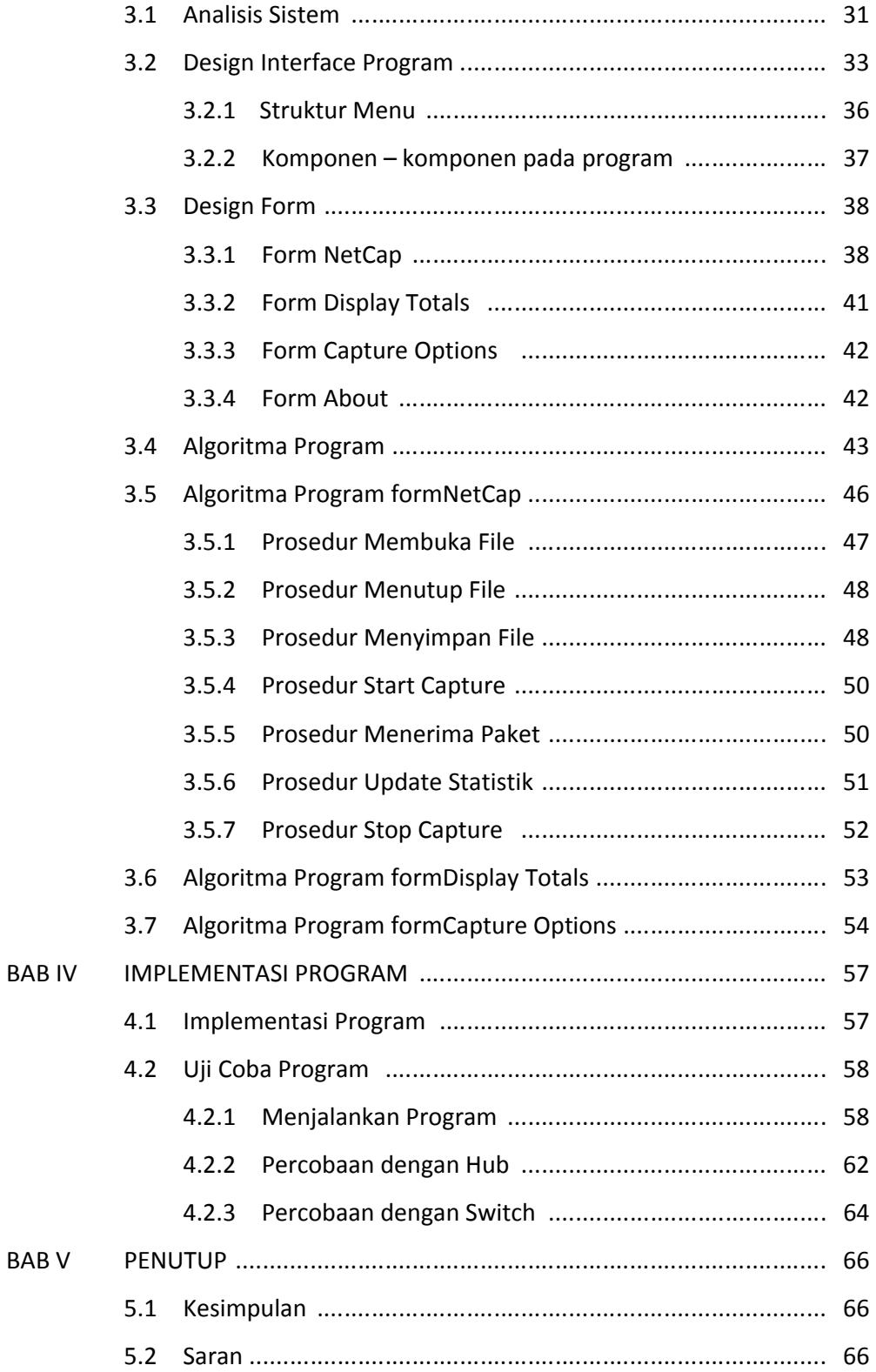

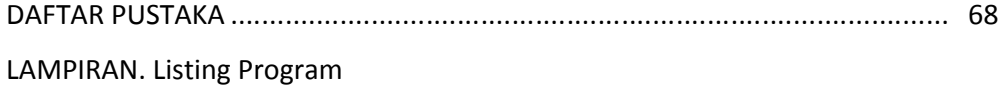

### **DAFTAR GAMBAR**

Halaman

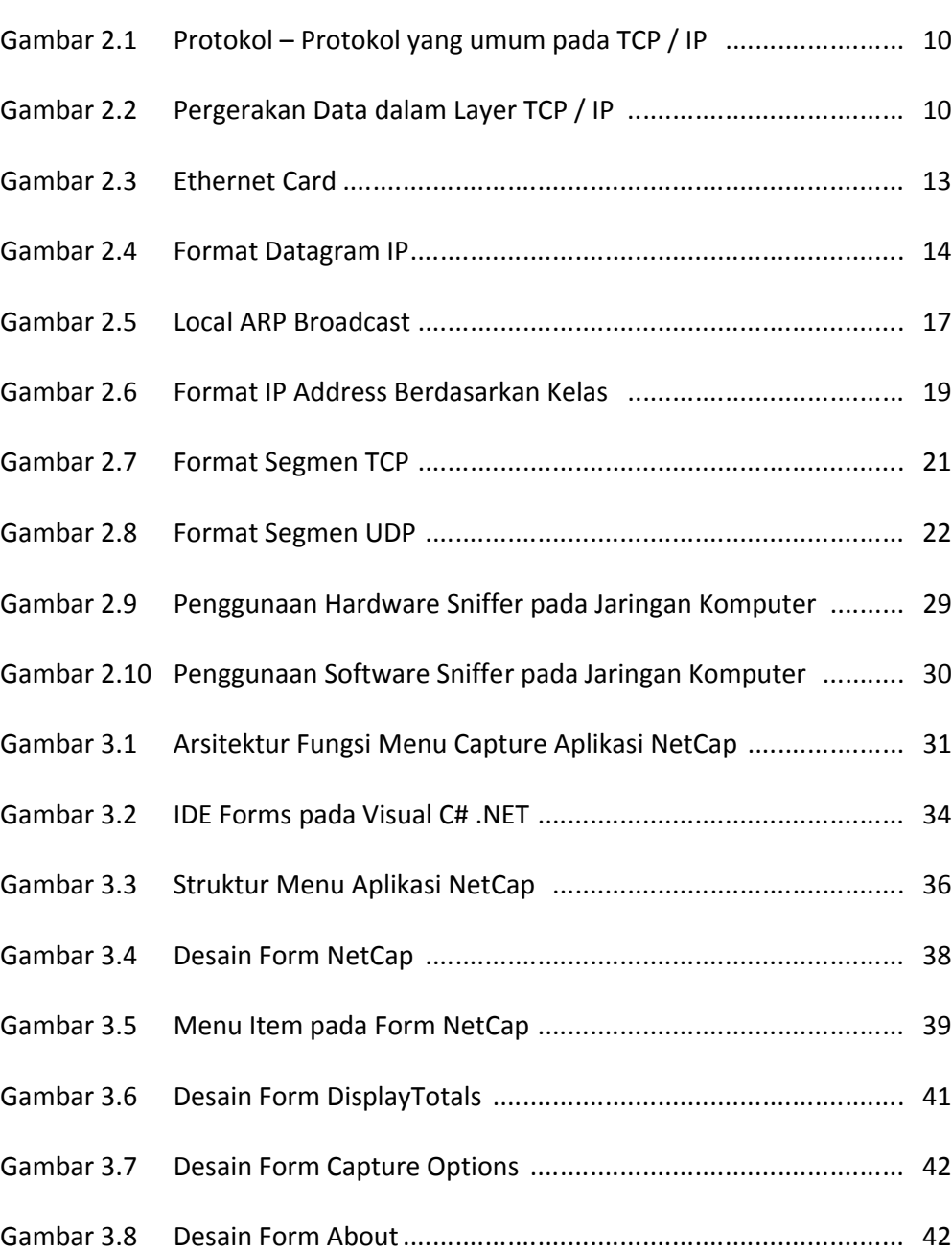

Gambar 3.9 Flowchart Packet Capture......................................................... 45

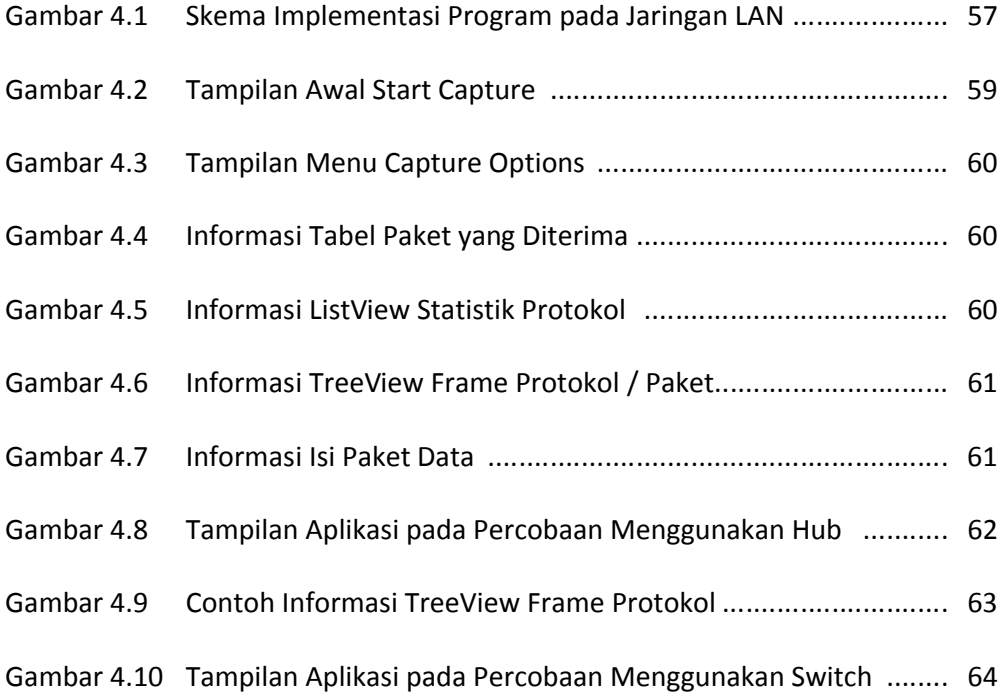

### **DAFTAR TABEL**

#### Halaman

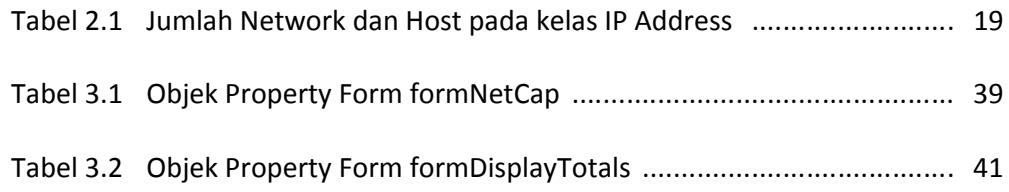